#### **CSC4200/5200 – COMPUTER NETWORKING**

#### **Instructor: Susmit Shannigrahi**

#### **ARP AND DHCP**

**sshannigrahi@tntech.edu**

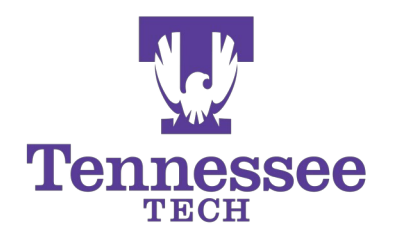

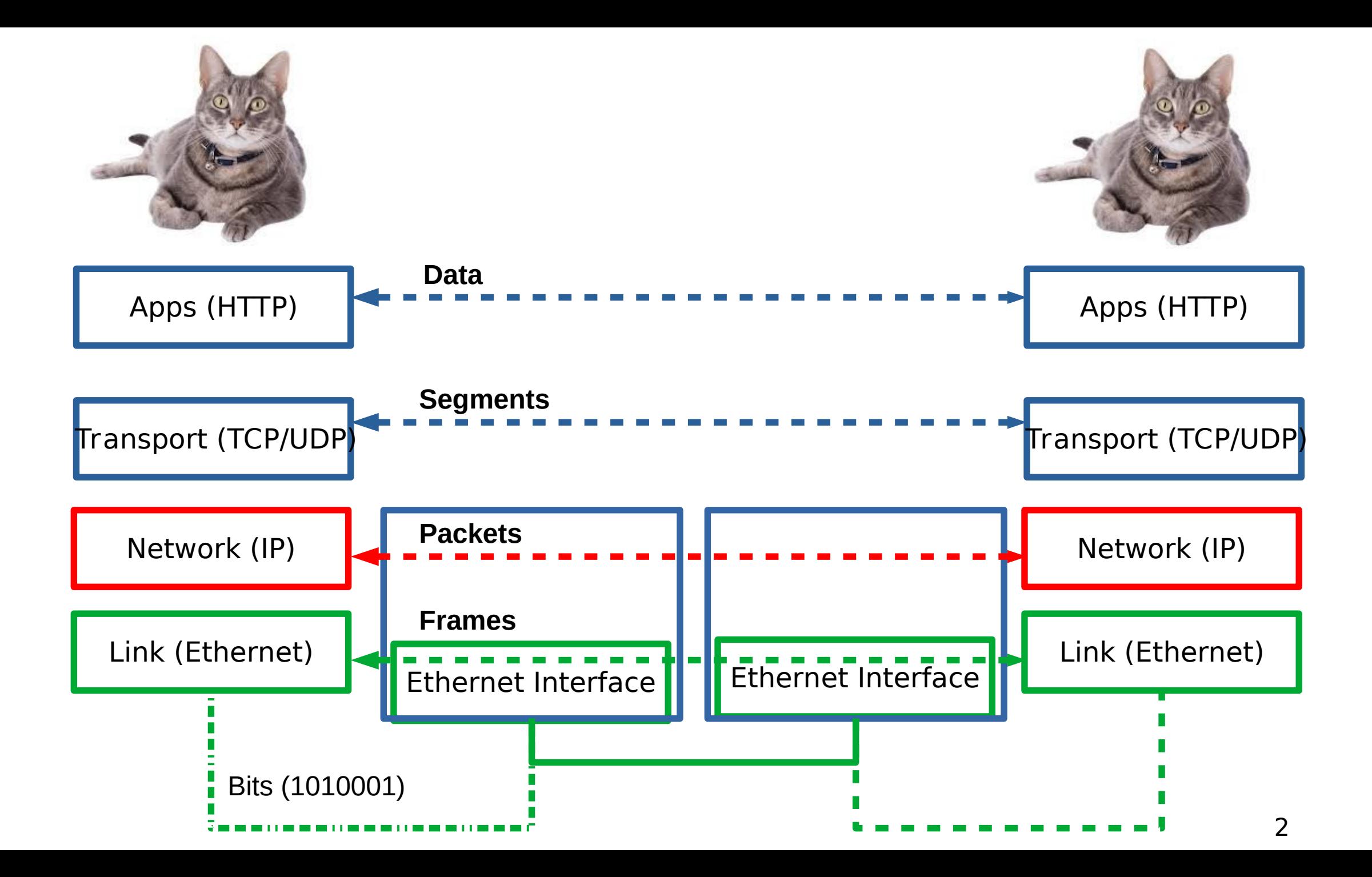

#### **So far...**

- We now know how to address hosts and networks!
- Subnetting for scale

# **Internetworking Protocol (IP)**

#### • What is an internetwork?

- An arbitrary collection of networks
- provide some sort of host-host to packet delivery service

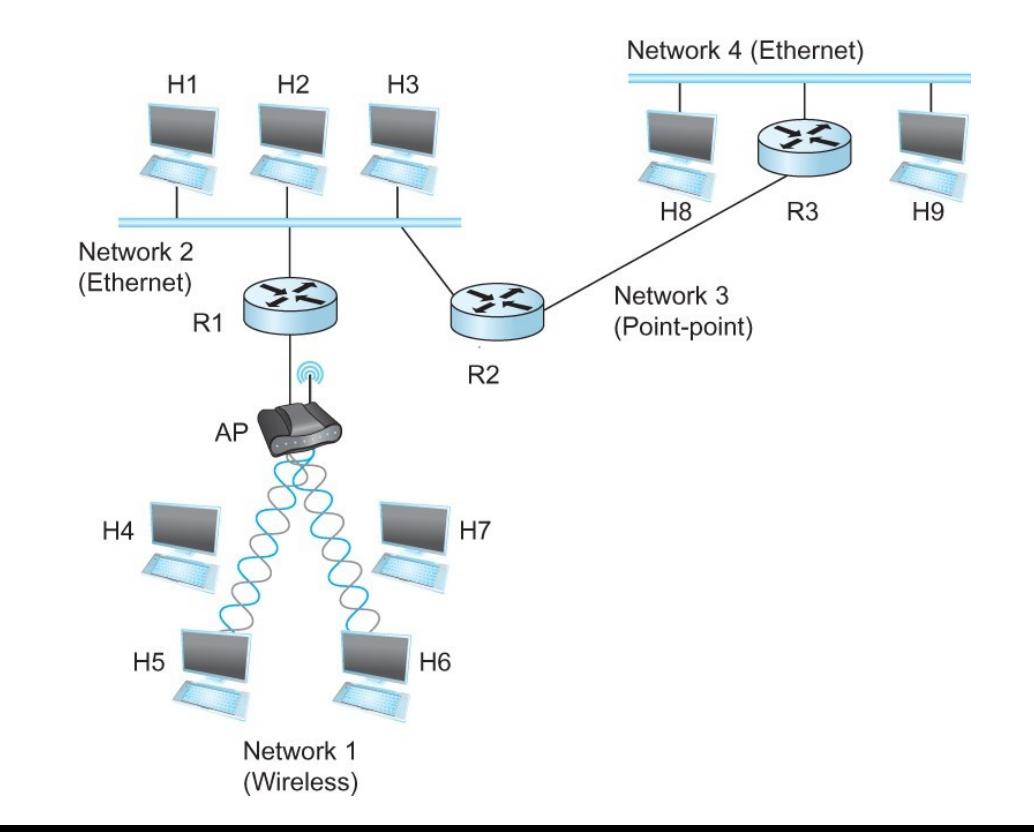

## **Global Address in IP – Each node has an unique address**

- A 32 bit number in quad-dot notation
- Identifies an **Interface**
	- **A host might have several interfaces!!!**
- 129.82.138.254

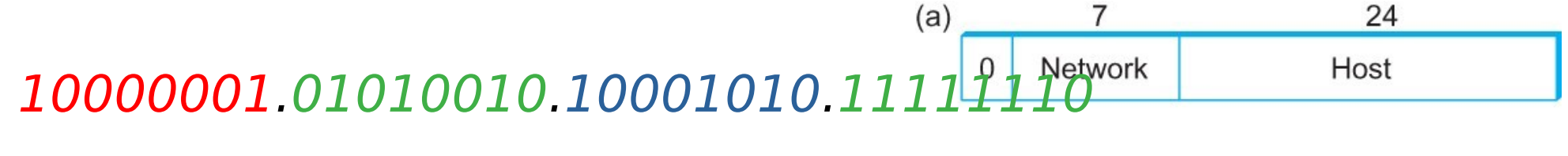

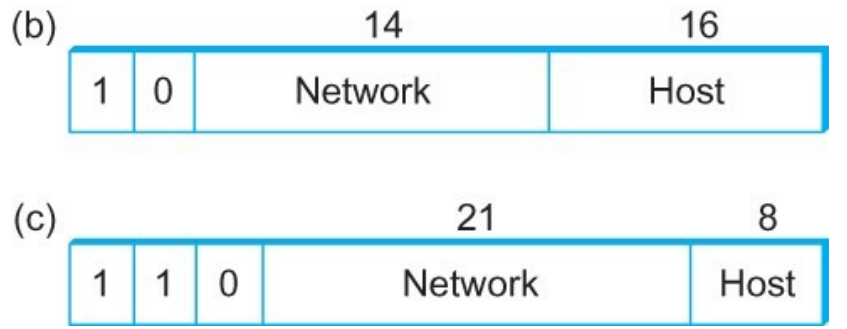

## **IP addresses are in Network + Host**

- $\cdot$  1.1.2.1  $\rightarrow$ 
	- $\cdot$  1.1  $\rightarrow$  Network part
	- $\cdot$  2.1  $\rightarrow$  host part
- Each octet can range from 1-255
- Hierarchical address

**129.82.138**.254

10000001.01010010.10001010.1111

Network part (24 bits). Host part(8 bits)

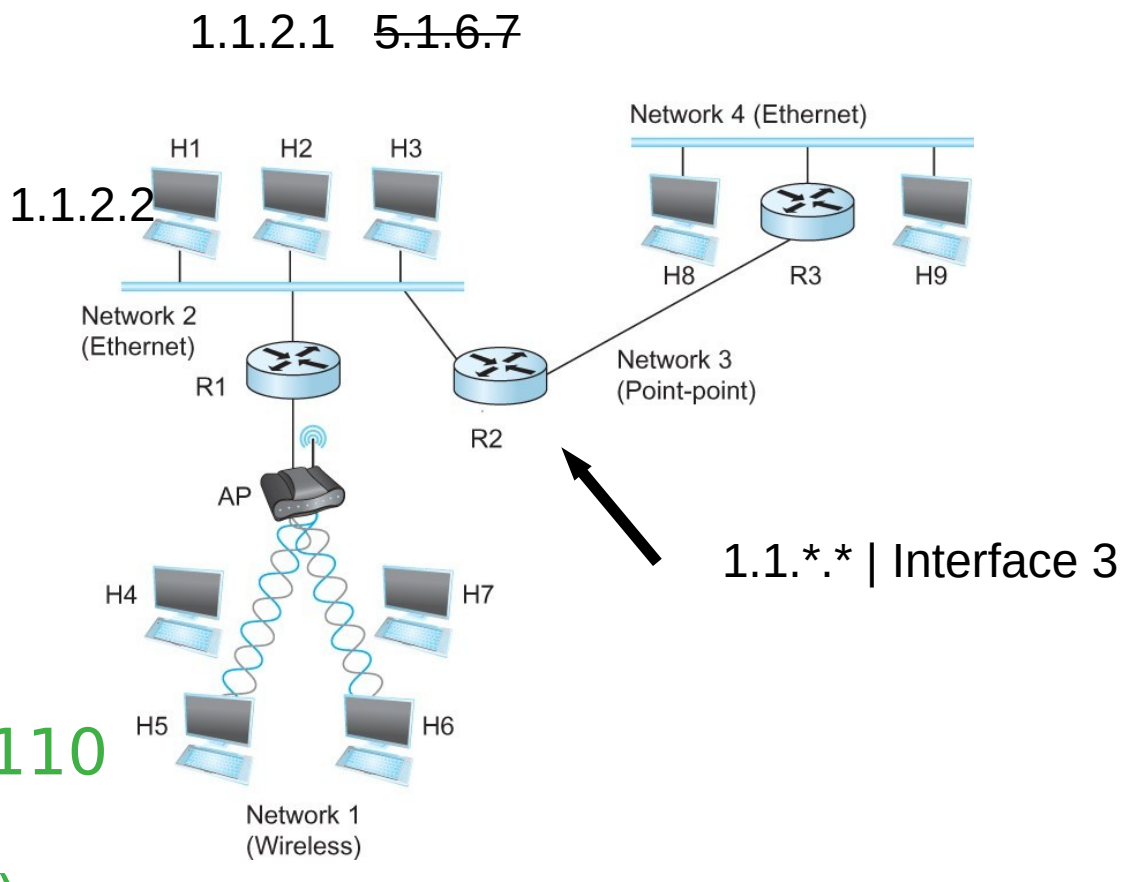

#### **Calculate the first and the last IP address of a subnet**

**129.82.138.254/27**

First host - host bits 0 10000001.01010010.10001010.11111110 11111111.11111111.11111111.11100000 (LOGICAL AND)

 $\mathcal{L}_\text{max}$  and  $\mathcal{L}_\text{max}$  and  $\mathcal{L}_\text{max}$  and  $\mathcal{L}_\text{max}$  and  $\mathcal{L}_\text{max}$  and  $\mathcal{L}_\text{max}$  $10000001.01010010.10001010.11100000 \rightarrow 129.82.138.224$ 

Last host – host bits 1 10000001.01010010.10001010.11111110 11111111.11111111.11111111.11111111 (LOGICAL AND)

 $\mathcal{L}_\text{max}$  and  $\mathcal{L}_\text{max}$  and  $\mathcal{L}_\text{max}$  and  $\mathcal{L}_\text{max}$  and  $\mathcal{L}_\text{max}$  and  $\mathcal{L}_\text{max}$  and  $\mathcal{L}_\text{max}$ 

 $10000001.01010010.10001010.111111110 \rightarrow 129.82.138.255$ Perform logical AND to get the network part = 129.82.138.224 Available addresses – 129.82.138.225-129.82.138.254 Broadcast address – 129.82.138.255

## **IP Fragmentation and Reassembly**

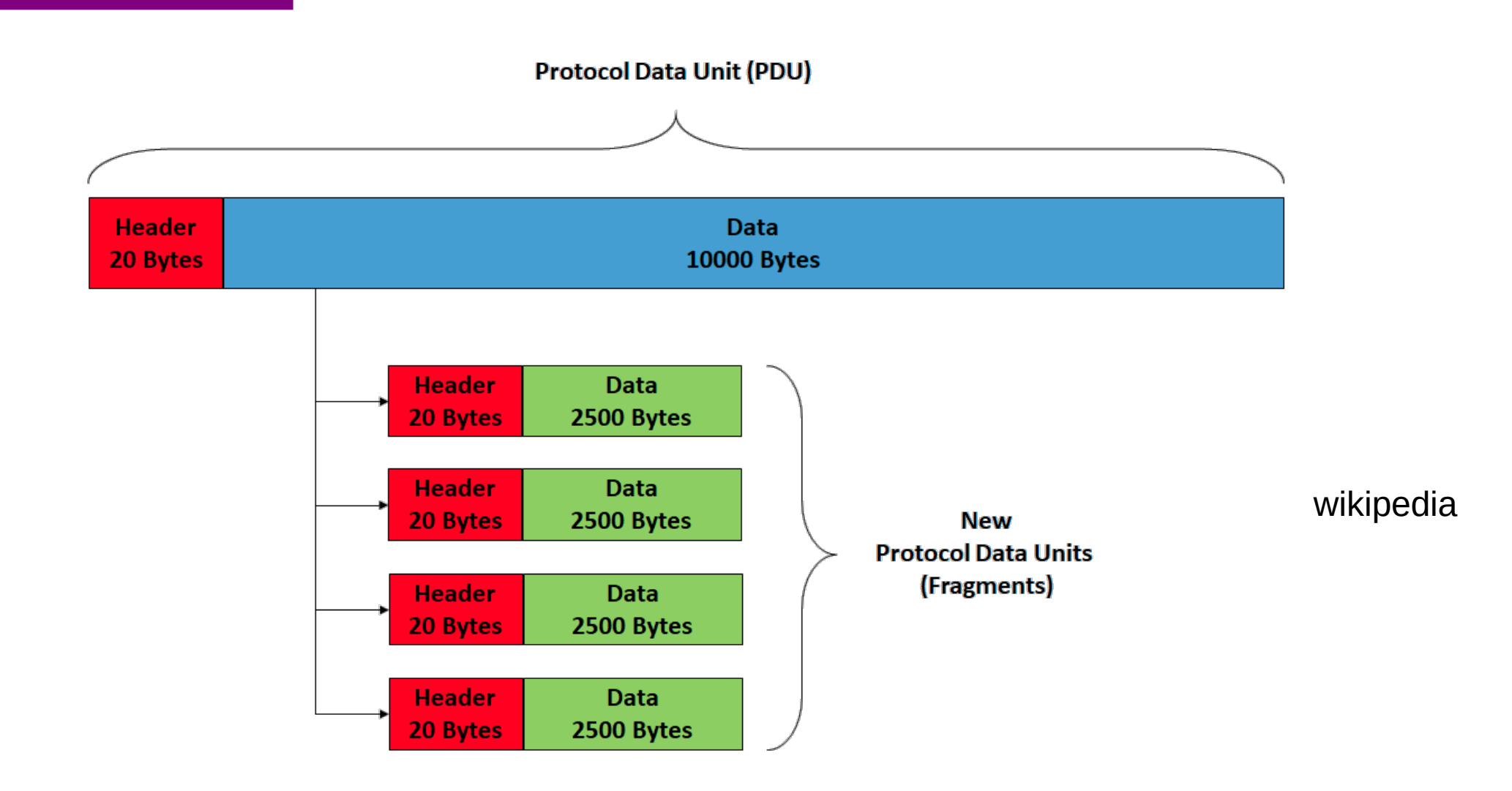

## **IP addresses are in Network + Host**

- $\cdot$  1.1.2.1  $\rightarrow$ 
	- $\cdot$  1.1  $\rightarrow$  Network part
	- $\cdot$  2.1  $\rightarrow$  host part
- Each octet can range from 1-255
- Hierarchical address

**129.82.138**.254

10000001.01010010.10001010.1111

Network part (24 bits). Host part(8 bits)

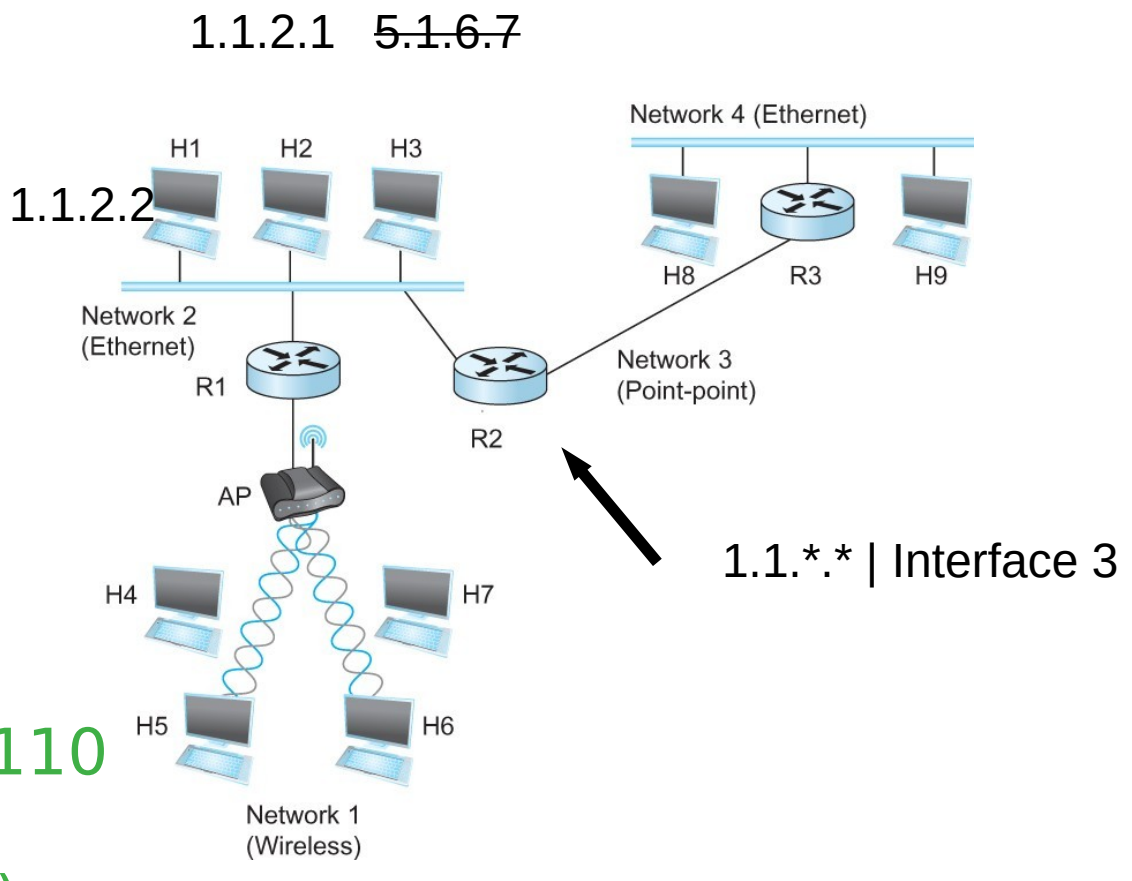

# **Subnetting**

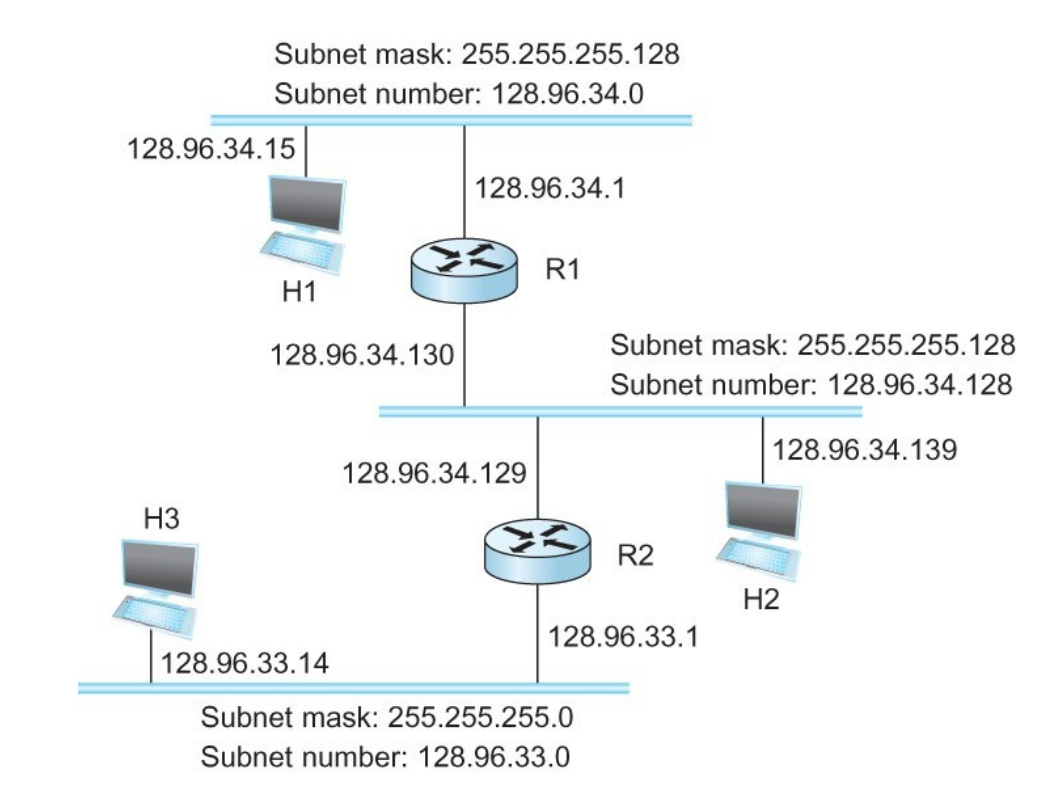

#### Forwarding Table at Router R1

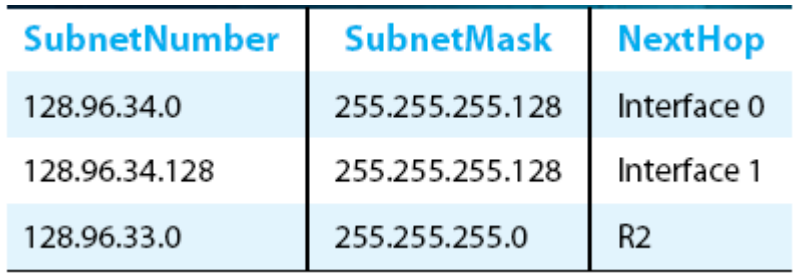

## **Now let's map that to MAC address**

- Adaptors only understand MAC addresses
- Source: 129.82.138.254, Destination: 129.82.138.5
- You machine does not know what that means:
	- Routers for getting you to the room
	- In the room, you still need to use the MAC address
- Put IP packet in a frame → **Encapsulation**

#### **IP ↔ MAC mapping: Address Resolution Protocol (ARP)**

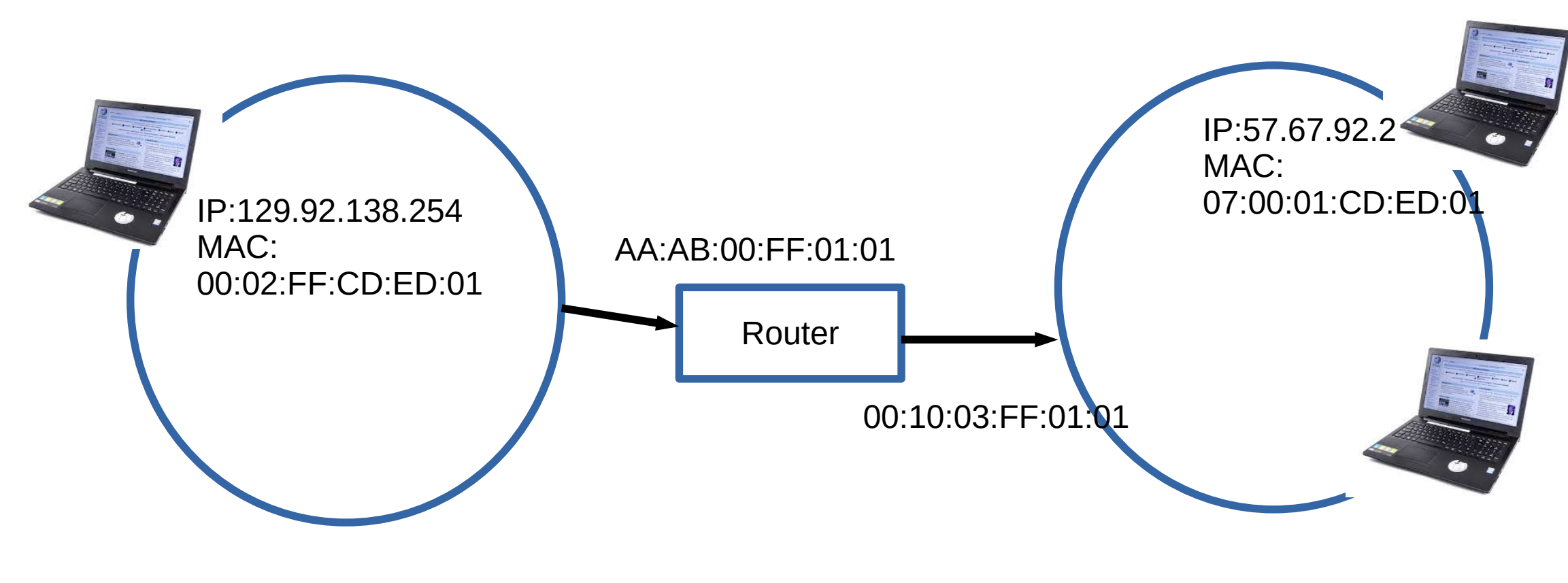

LAN 2

## **IP ↔ MAC mapping: Address Resolution Protocol (ARP)**

 $\cdot$  Important concept  $\rightarrow$  Broadcast

• Shout in the room  $\rightarrow$  Who here is Rachel?

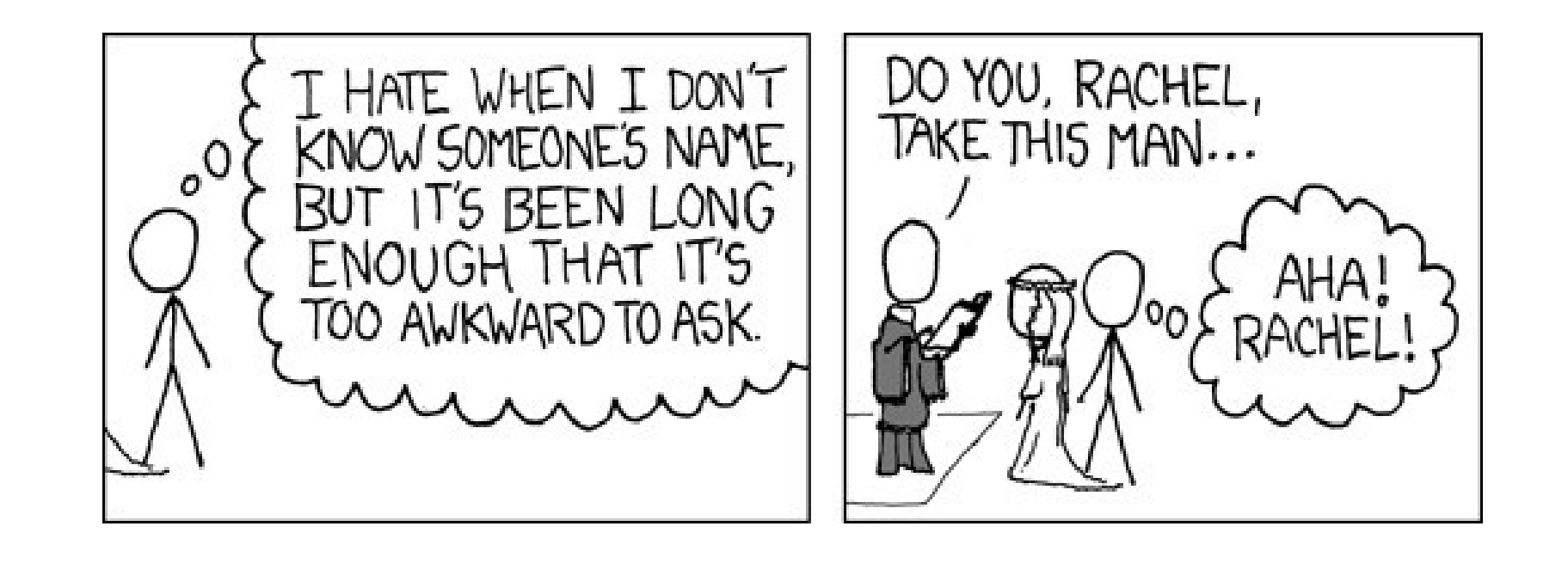

## **ARP table**

- Important concept → Broadcast
	- $\cdot$  Shout in the room  $\rightarrow$  Who here is Rachel?

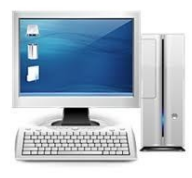

Ethernet address for 129.82.138.254? Send to : FF-FF-FF-FF-FF-FF Everyone receives it!!

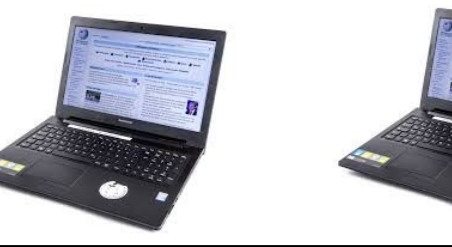

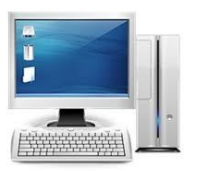

It's me, my MAC is 00:00:22:33:01:21

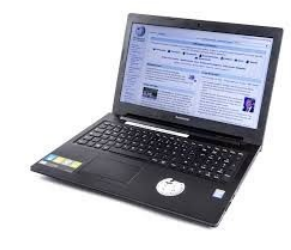

## **IP ↔ MAC mapping: Address Resolution Protocol (ARP)**

- Every node maintains an ARP table
	- $\cdot$  <MAC, IP> mapping
- Consult this table when sending IP packets
- Encapsulate with the MAC address, send it the address
- If address is not known, broadcast!
- Cache the response for some time, and eventually forget • Why not broadcast the IP packet?

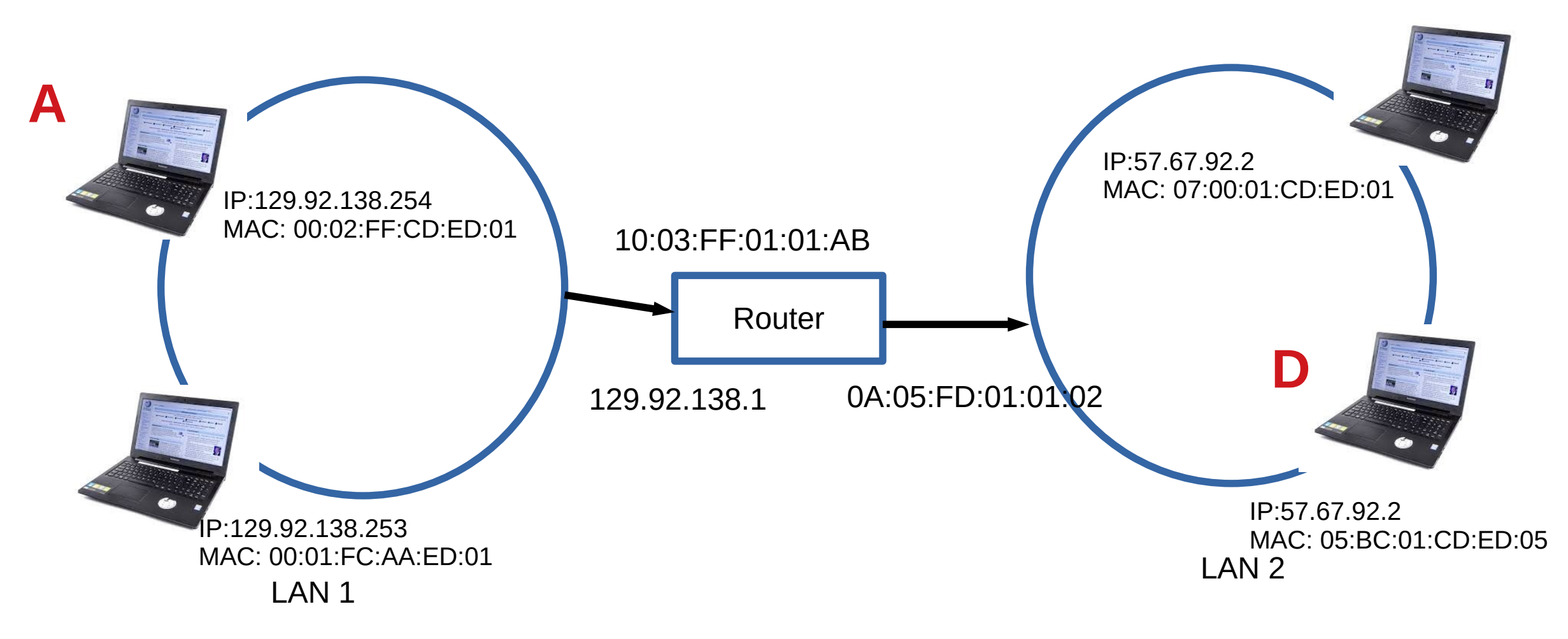

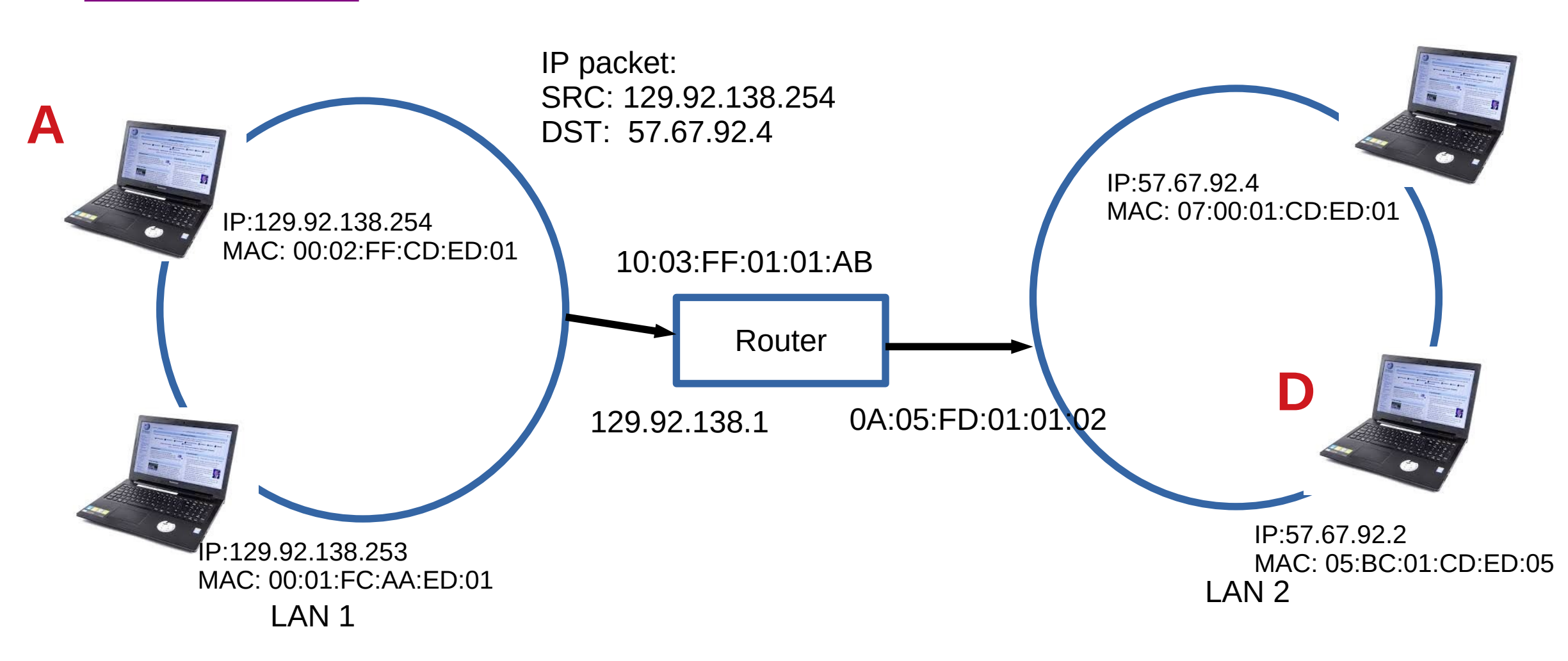

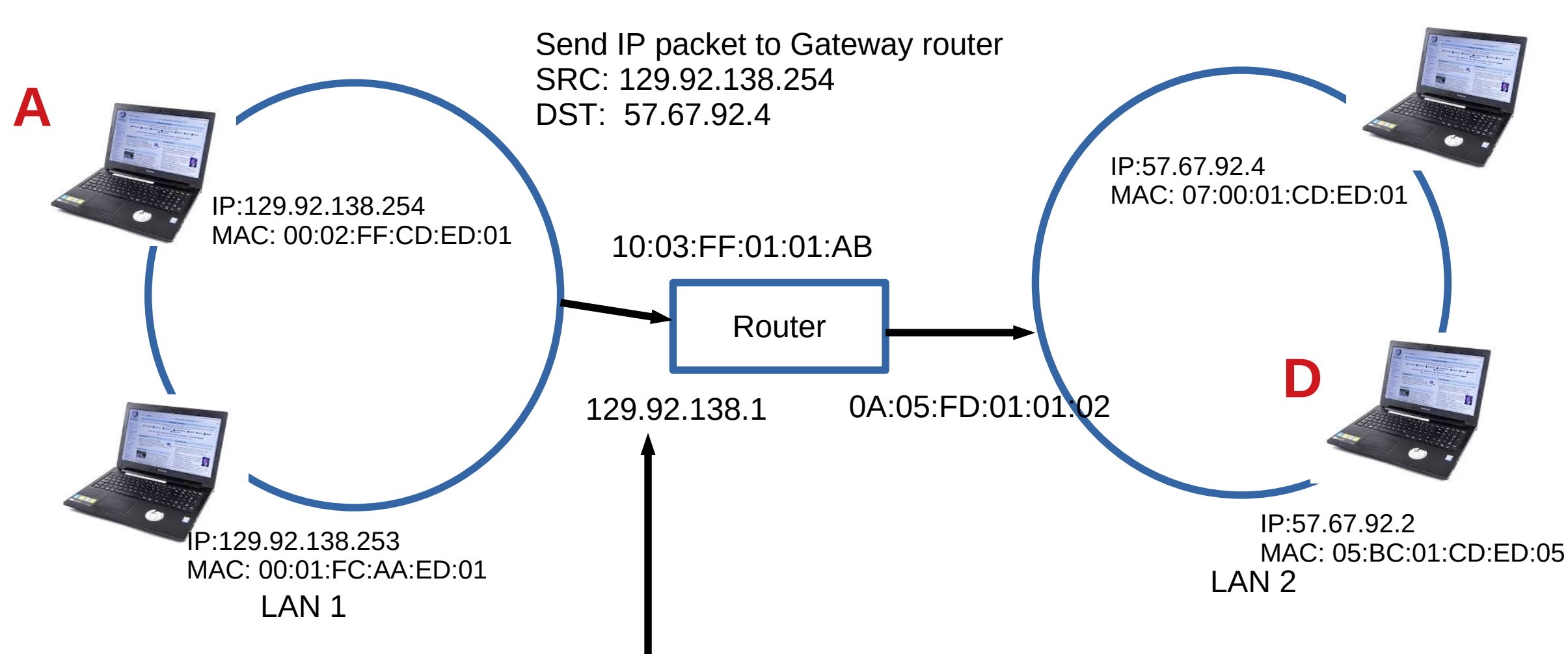

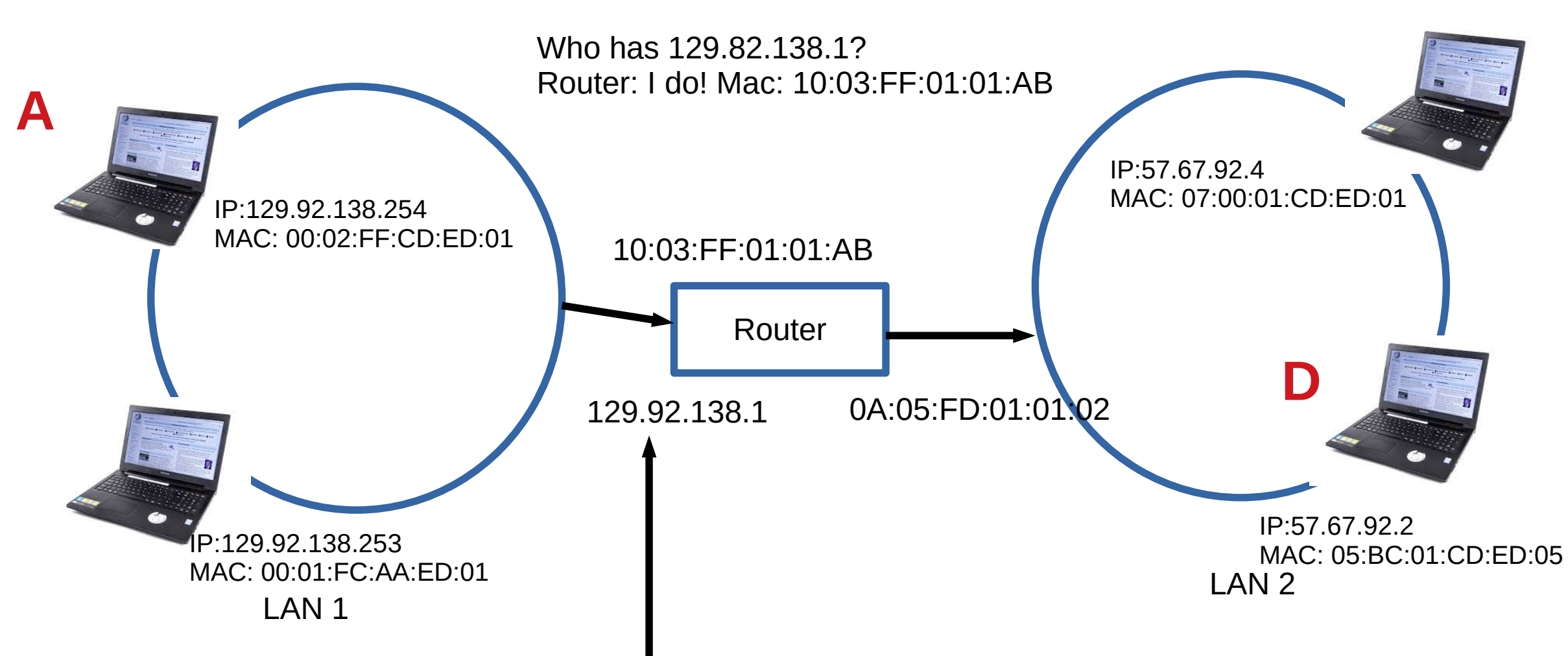

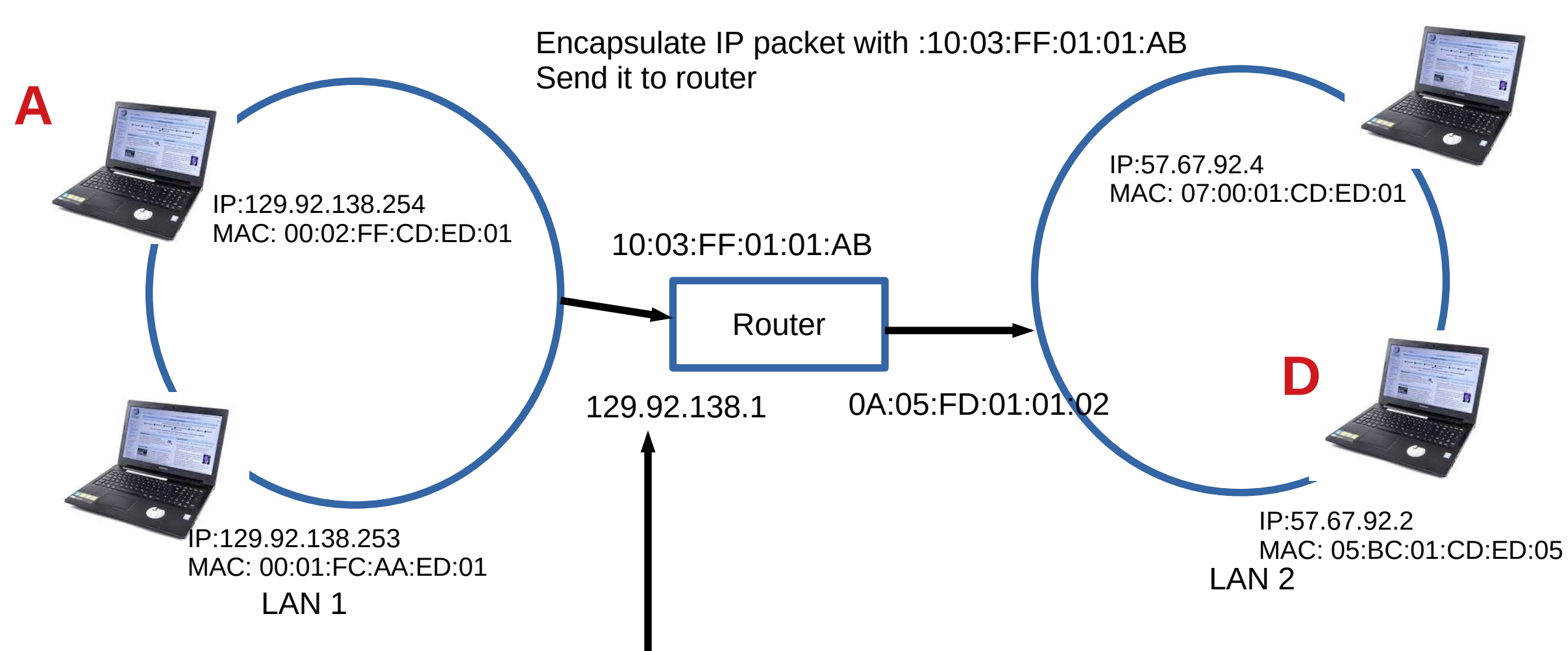

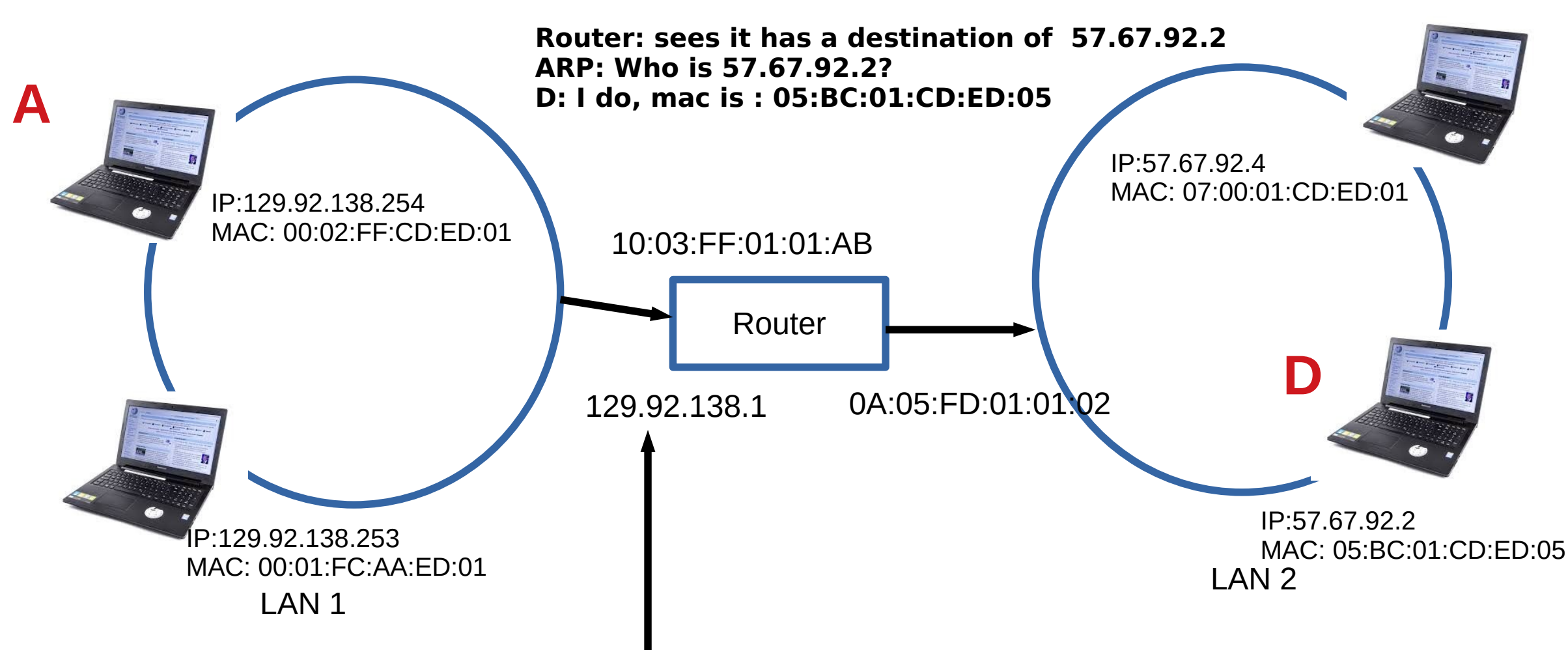

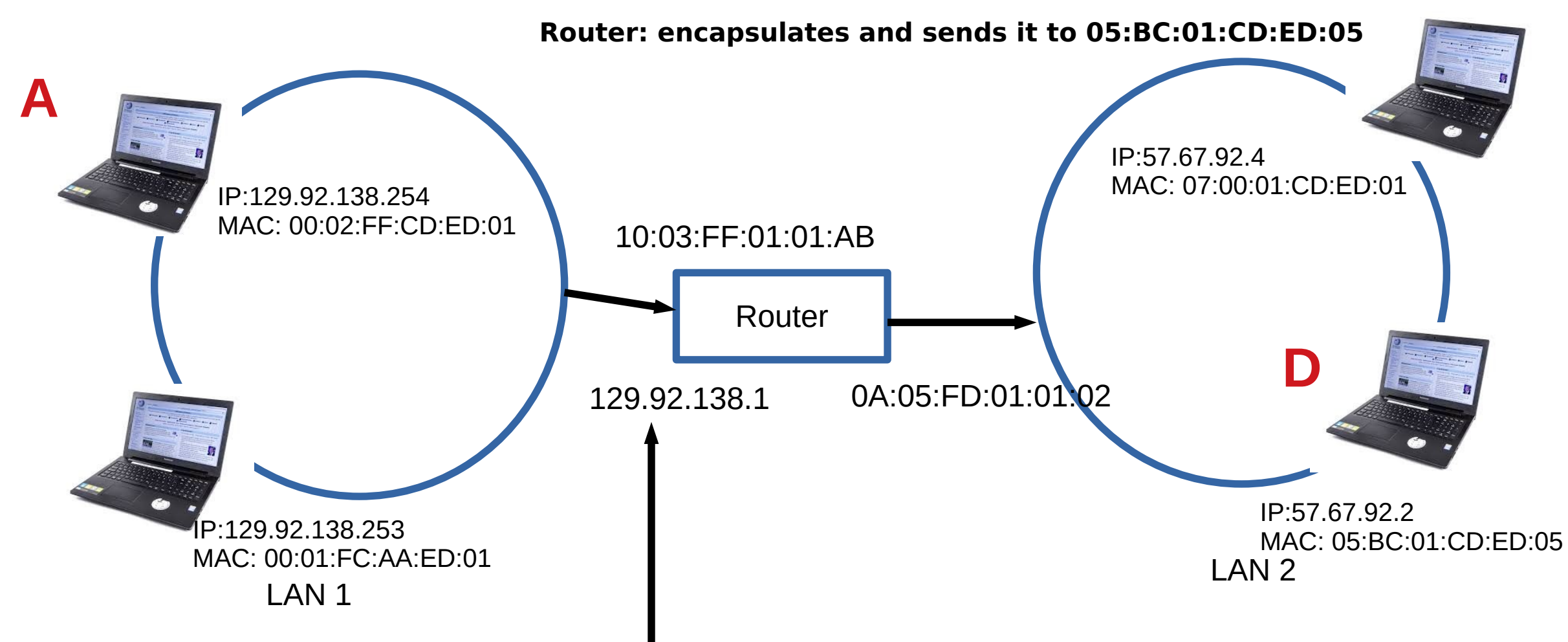

# **Subnets Revisited**

#### recipe

- to determine the subnets, detach each interface from its host or router, creating islands of isolated networks
- each isolated network is called a subnet

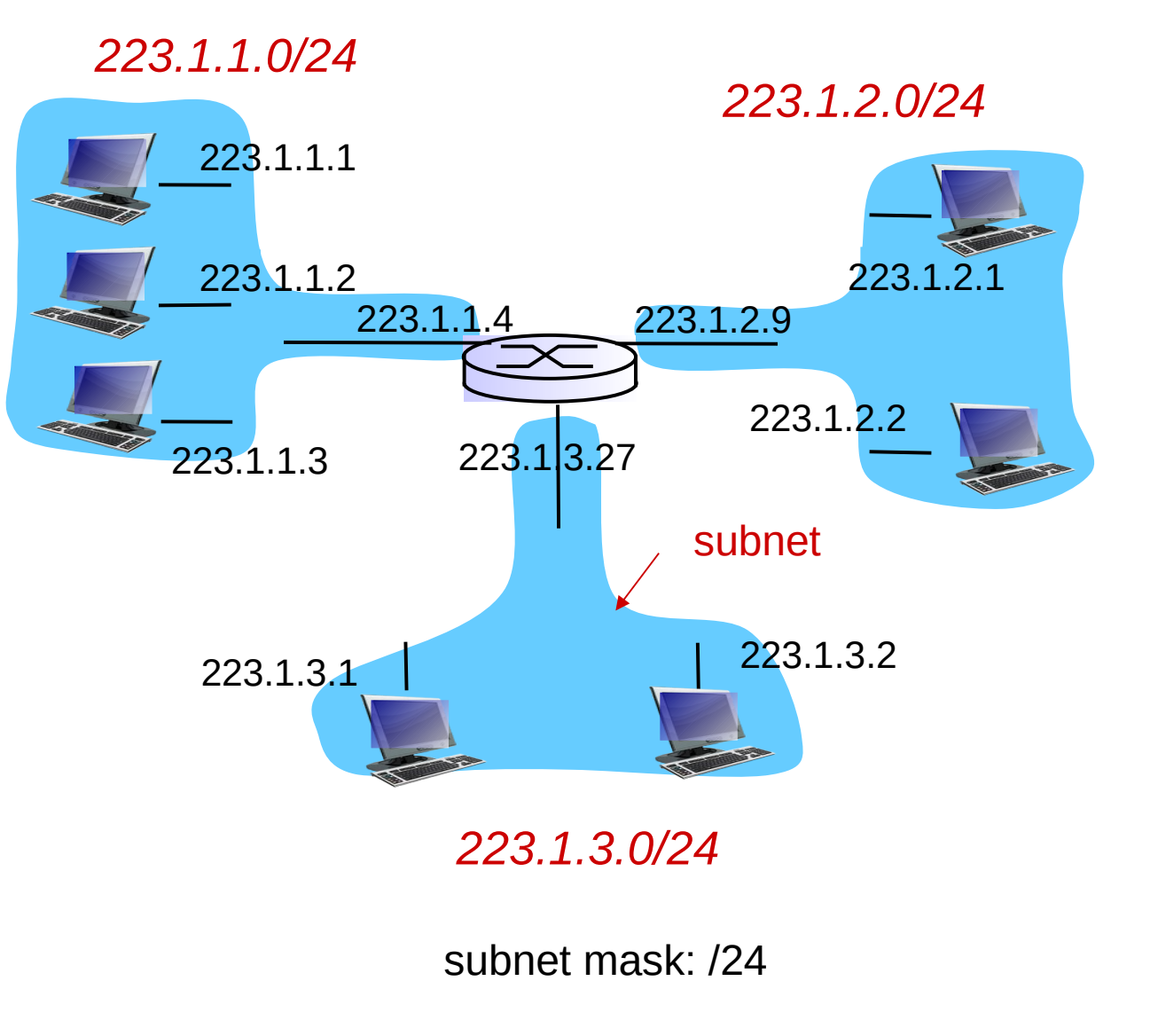

## **IP addresses are in Network + Host**

- $\cdot$  1.1.2.1  $\rightarrow$ 
	- $\cdot$  1.1  $\rightarrow$  Network part
	- $\cdot$  2.1  $\rightarrow$  host part
- Each octet can range from 1-255
- Hierarchical address

**129.82.138**.254

10000001.01010010.10001010.1111

Network part (24 bits). Host part(8 bits)

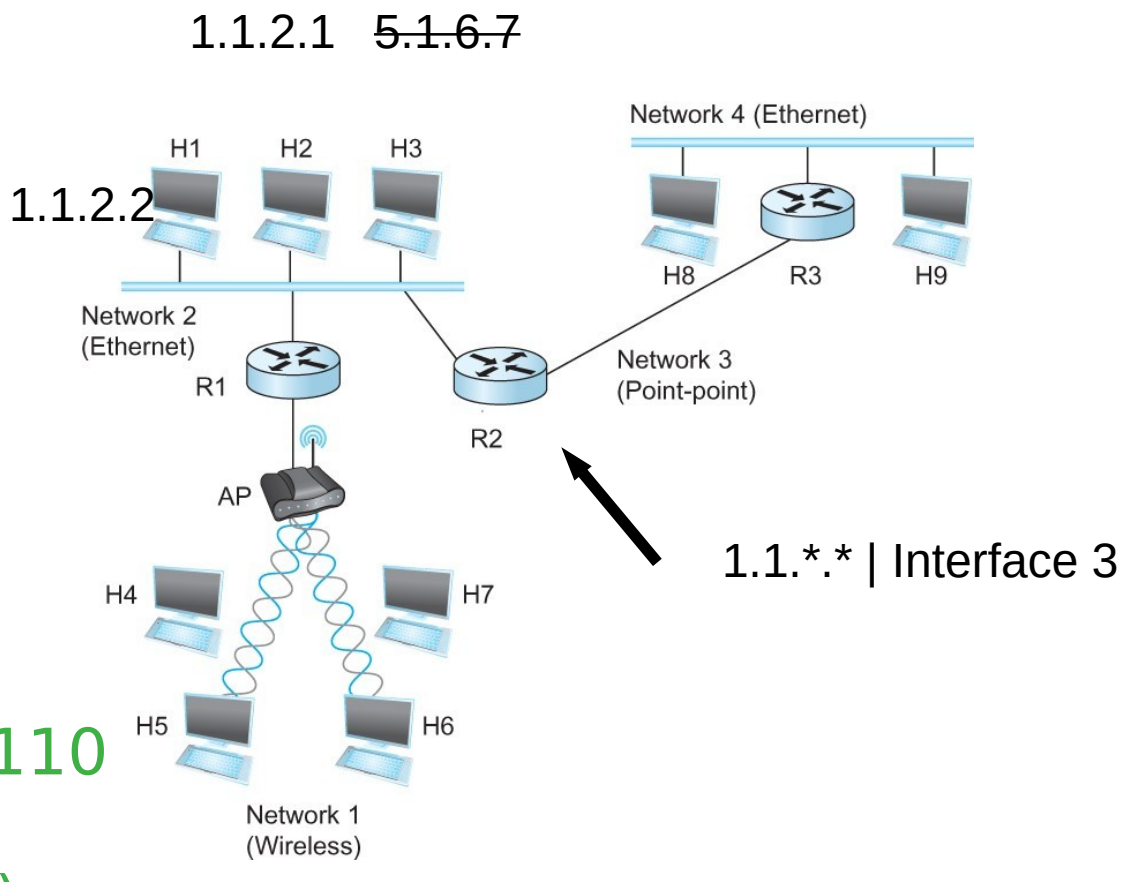

## **Calculate the first and the last IP address of a subnet**

**129.82.138.254/27**

First host - host bits 0 10000001.01010010.10001010.11111110 11111111.11111111.11111111.11100000 (LOGICAL AND)

 $\mathcal{L}_\text{max}$  and  $\mathcal{L}_\text{max}$  and  $\mathcal{L}_\text{max}$  and  $\mathcal{L}_\text{max}$  and  $\mathcal{L}_\text{max}$  and  $\mathcal{L}_\text{max}$ 

 $\mathcal{L}_\text{max}$  and  $\mathcal{L}_\text{max}$  and  $\mathcal{L}_\text{max}$  and  $\mathcal{L}_\text{max}$  and  $\mathcal{L}_\text{max}$  and  $\mathcal{L}_\text{max}$  and  $\mathcal{L}_\text{max}$ 

 $10000001.01010010.10001010.11100000 \rightarrow 129.82.138.224$ 

Last host – host bits 1 10000001.01010010.10001010.11111110 11111111.11111111.11111111.11111111 (LOGICAL AND)

 $10000001.01010010.10001010.111111110 \rightarrow 129.82.138.255$ Perform logical AND to get the network part = 129.82.138.224 Available addresses – 129.82.138.225-129.82.138.254 Broadcast address – 129.82.138.255

# **Problem**

You have an address block: 192.168.123.0/24 CSC needs 50 addresses DLibrary needs 50 Math needs 50 ME needs 50

They can not overlap! Borrow some bits from the host part.

24 bits - 1111111.11111111.1111111.00000000 2 bits for network – 1111111.11111111.1111111.11000000 ●How many networks? •How many hosts in each of these networks?

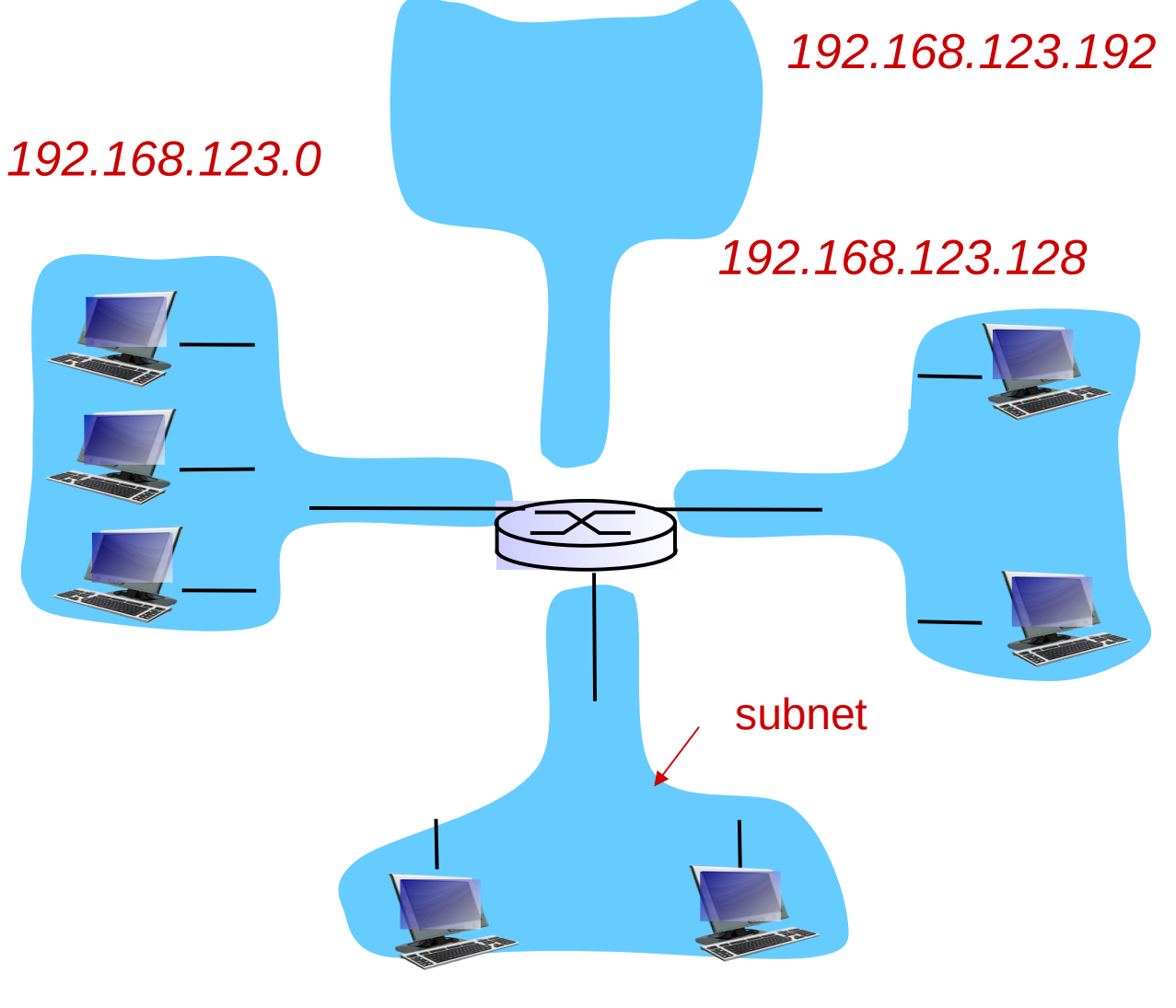

*192.168.123.192*

subnet mask: /26

## **DHCP**

#### ● **New laptop joins a network**

- Does not have source address
- Does not know who to ask
- Does not know other network parameters like DNS or Gateway router information

# **DHCP client-server scenario**

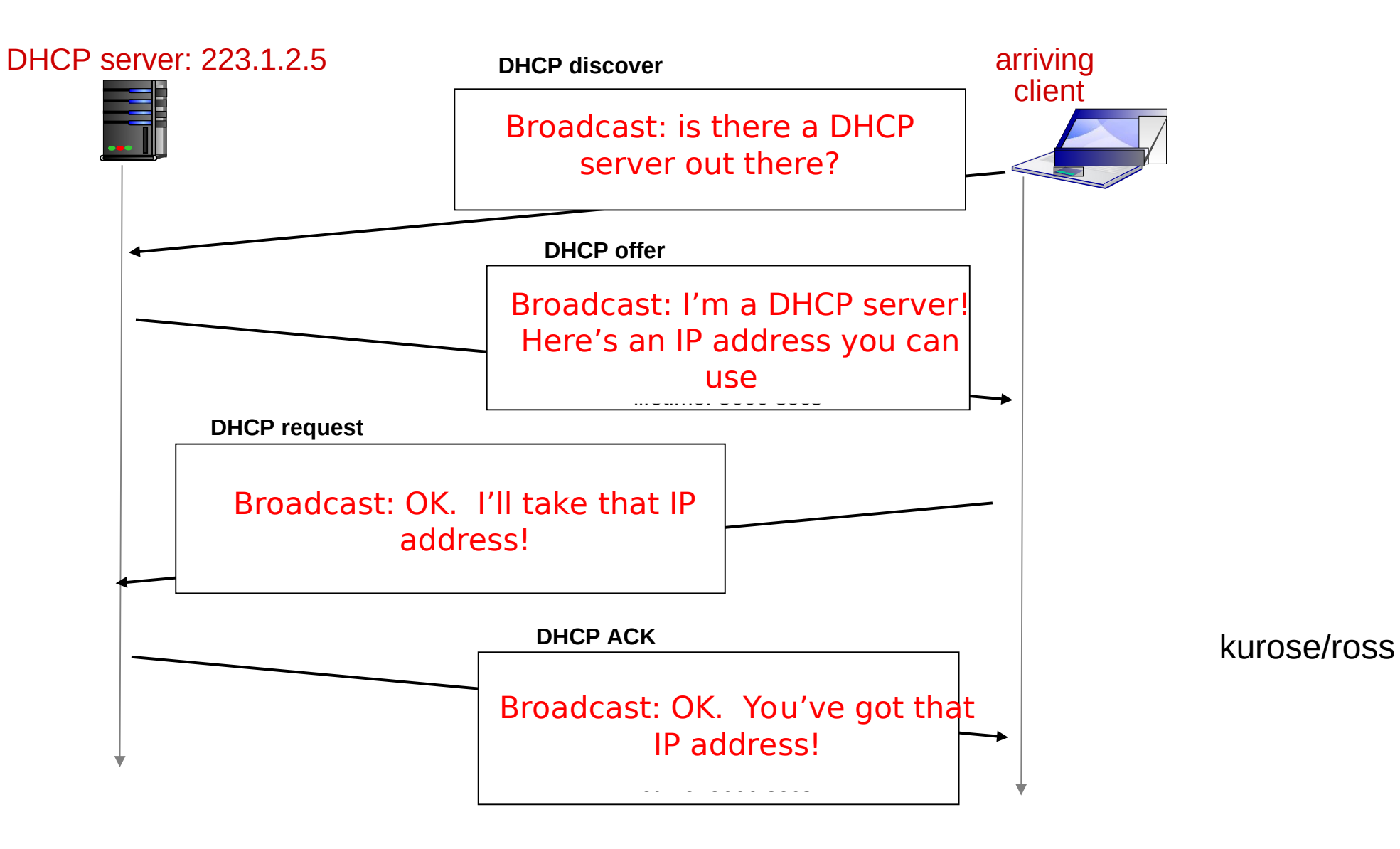

## **DHCP Server**

- A local central database with a list of IP addresses  $\cdot$  10.0.0.1/8
- Offers an available IP to a client for a period of time
	- Lease time 24 hours, 1 hour, configurable ← **Soft State**
- Multiple servers might coexist and offer IP to the same request
	- Broadcast medium
	- Client decides which one to accept

# **DHCP Client – Keep refreshing!**

- **IP address provided expires after time t**
- Client can release DHCP lease
	- Shutdown the laptop
- If you walk away from the building • Crash
- Performance trade off
	- Short time too many broadcasts, quick recovery of addresses
	- Long time less network traffic, longer recovery of addresses

# **Reading Assignment**

#### • ARP

- https://book.systemsapproach.org/internetworking/basic-ip.html#address-translation-arp
- About 10 minutes
- DHCP
	- https://book.systemsapproach.org/internetworking/basic-ip.html#host-configuration-dhcp
	- About 10 minutes

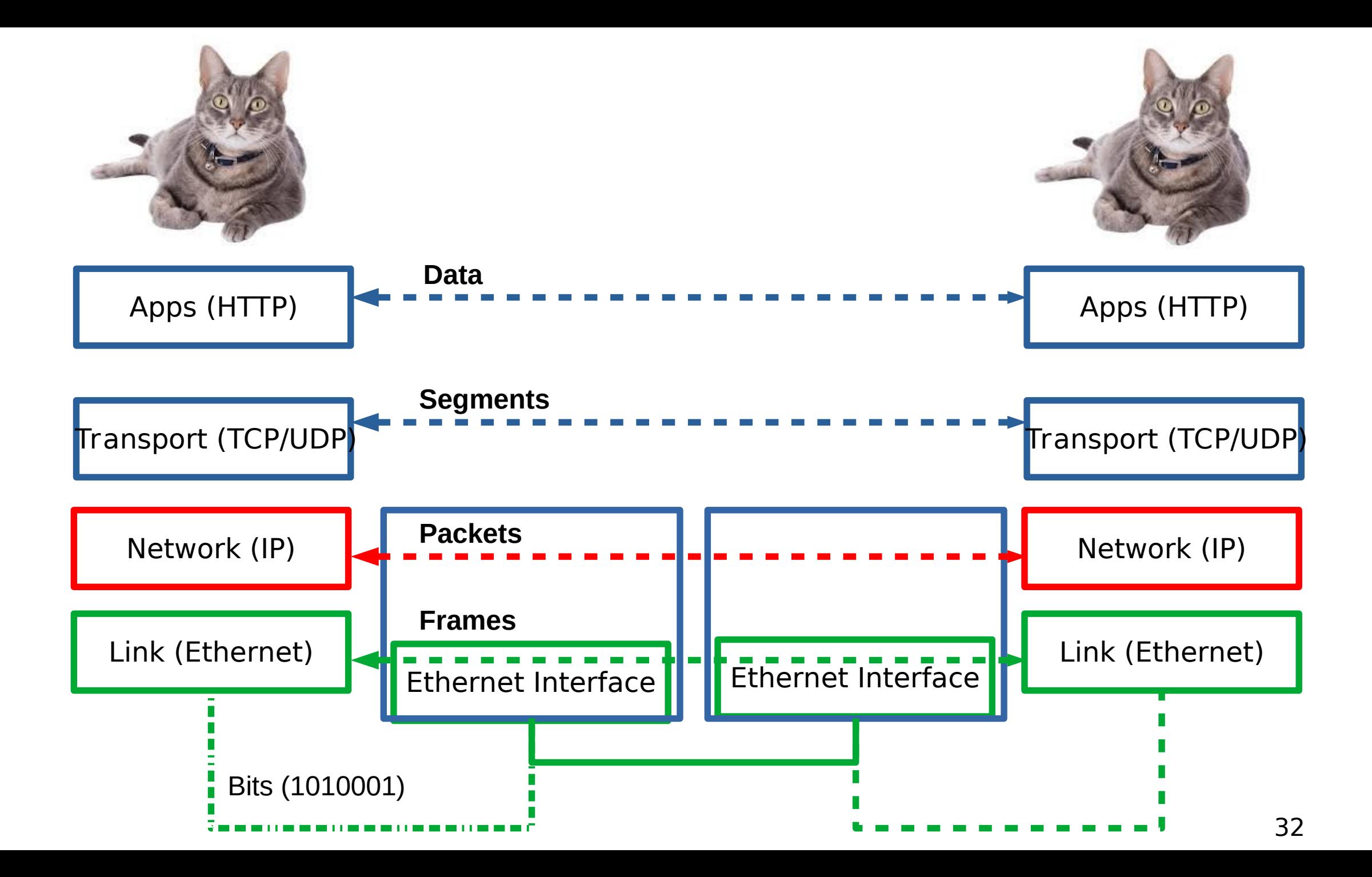

# **Ping and ICMP**

- source sends an ICMP echo message
- Destination sends an ICMP echo reply

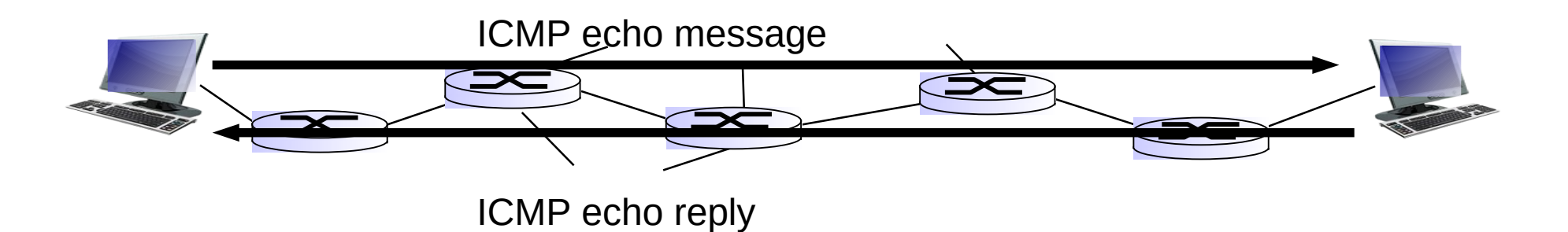

# **Tying it all together in the network layer**

## **Internetworking Protocol (IP)**

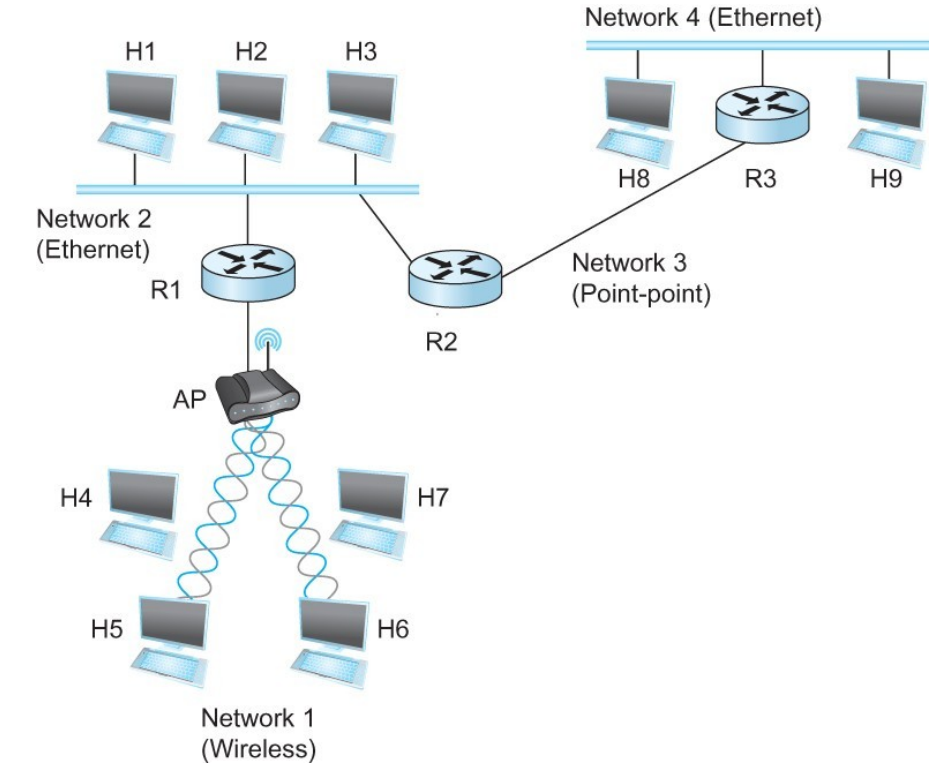

#### **Tying it all together in the network layer**

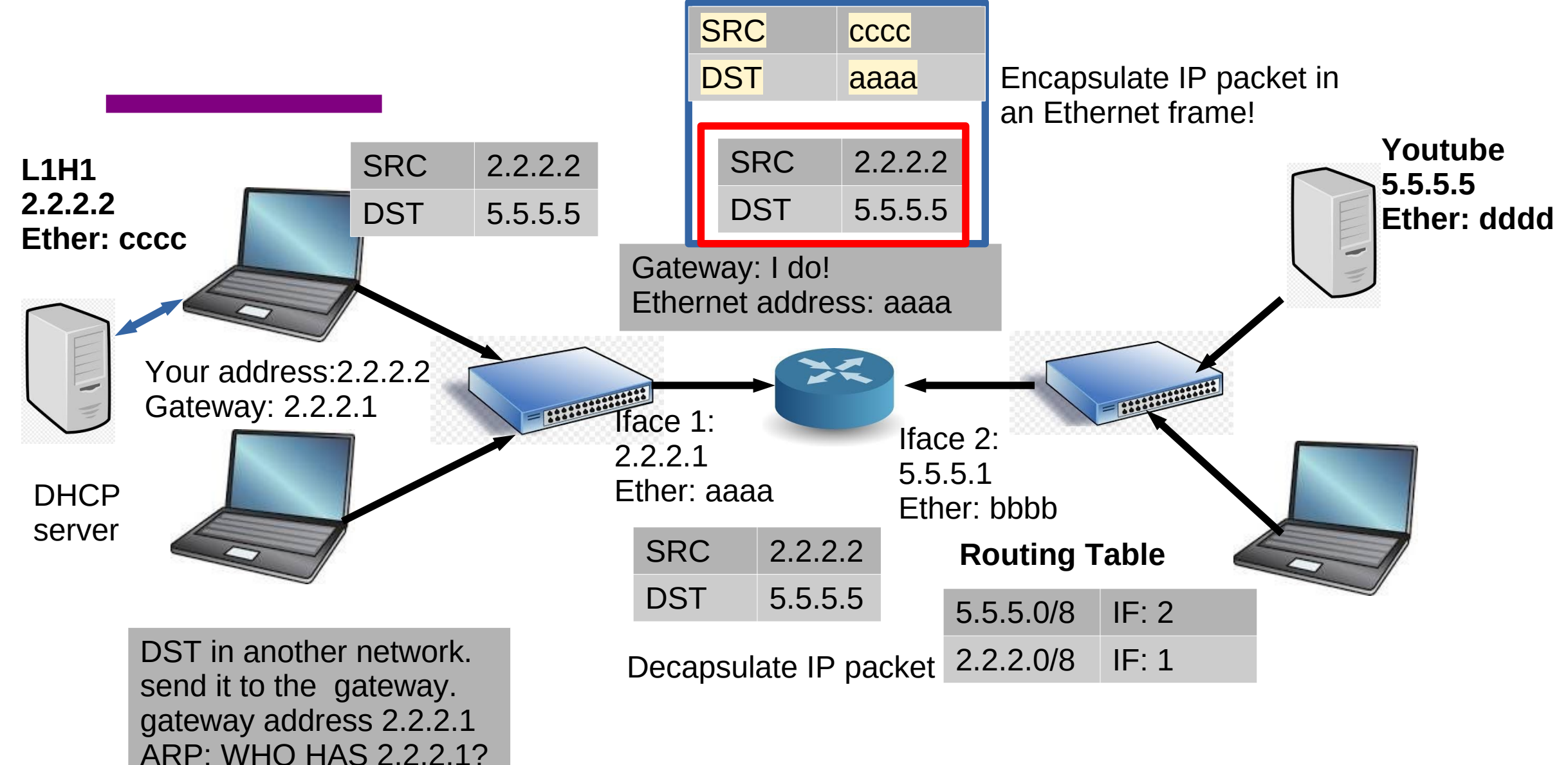

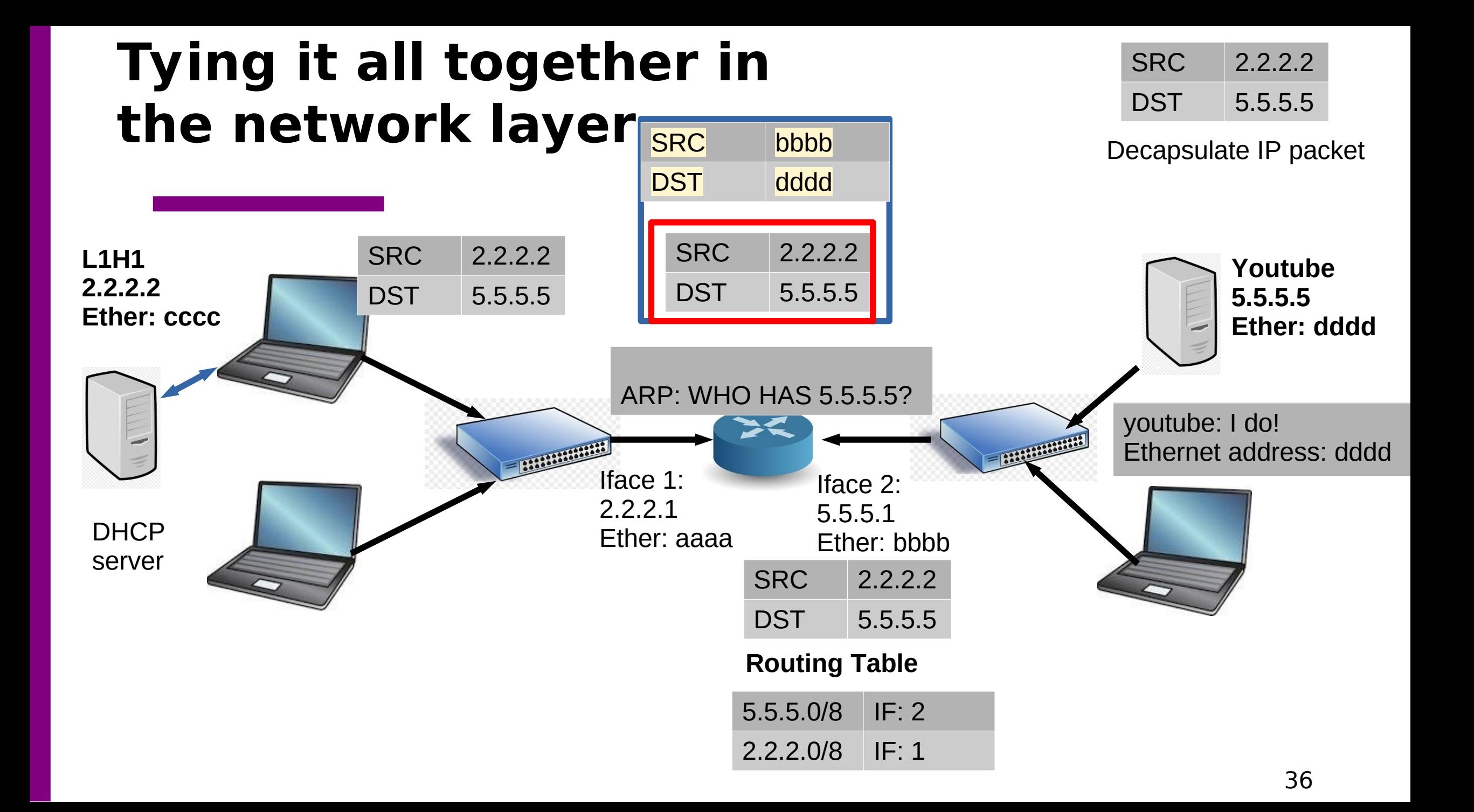

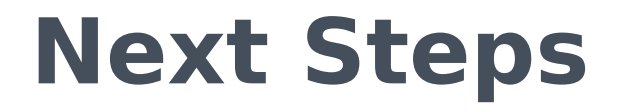

Wait - how are the routing tables populated? Read through chapter 3.2.

Very useful video: https://www.youtube.com/watch?v=rYodcvhh7b8